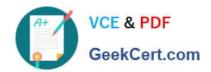

### GSNA<sup>Q&As</sup>

**GIAC Systems and Network Auditor** 

### Pass GIAC GSNA Exam with 100% Guarantee

Free Download Real Questions & Answers PDF and VCE file from:

https://www.geekcert.com/gsna.html

100% Passing Guarantee 100% Money Back Assurance

Following Questions and Answers are all new published by GIAC Official Exam Center

- Instant Download After Purchase
- 100% Money Back Guarantee
- 365 Days Free Update
- 800,000+ Satisfied Customers

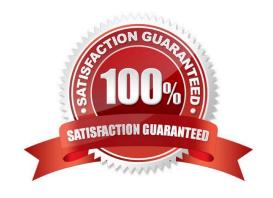

# VCE & PDF GeekCert.com

### https://www.geekcert.com/gsna.html 2024 Latest geekcert GSNA PDF and VCE dumps Download

### **QUESTION 1**

Which of the following statements about packet filtering is true?

- A. It allows or restricts the flow of specific types of packets to provide security.
- B. It is used to send confidential data on the public network.
- C. It allows or restricts the flow of encrypted packets to provide security.
- D. It is used to store information about confidential data.

Correct Answer: A

Packet filtering is a method that allows or restricts the flow of specific types of packets to provide security. It analyzes the incoming and outgoing packets and lets them pass or stops them at a network interface based on the source and destination addresses, ports, or protocols. Packet filtering provides a way to define precisely which type of IP traffic is allowed to cross the firewall of an intranet. IP packet filtering is important when users from private intranets connect to public networks, such as the Internet.

#### **QUESTION 2**

Which of the following statements about invalidating a session is true?

- A. The getCreationTime() method can be called on an invalidated session.
- B. The invalidate() method belongs to the HttpServletRequest interface.
- C. A session can be invalidated programmatically as well as using the deployment descriptor.
- D. The getAttribute(String name) method throws an IllegalArgumentException if called on an invalidated session.

Correct Answer: C

An existing session can be invalidated in the following two ways:

Setting timeout in the deployment descriptor:

This can be done by specifying timeout between the tags as follows: 10

This will set the time for session timeout to be ten minutes. Setting timeout programmatically: This will set the timeout for a specific session. The syntax for setting the timeout programmatically is as follows:

session.setMaxInactiveInterval(10\*60)

In this method, the timeout is specified in seconds. Hence, this will set the time for the session timeout to be ten minutes.

Answer: A is incorrect. The getCreationTime() method returns the time when the session was created. The time is measured in milliseconds since midnight January 1, 1970. This method throws an IllegalStateException if it is called on an

invalidated session. Answer: D is incorrect. The getAttribute(String name) method of the HttpSession interface returns

# VCE & PDF GeekCert.com

### https://www.geekcert.com/gsna.html

2024 Latest geekcert GSNA PDF and VCE dumps Download

the value of the named attribute as an object. It returns a null value if no attribute with the given name is bound to the

session. This method throws an IllegalStateException if it is called on an invalidated session. Answer: B is incorrect. The invalidate() method belongs to the HttpSession interface.

#### **QUESTION 3**

| M/hich   | of the  | following | commands is    | most usoful | for viowing | large files? |
|----------|---------|-----------|----------------|-------------|-------------|--------------|
| VVIIICII | OI IIIE | TOHOWING  | COMMINATIOS IS | most userui | ioi viewing | large mes:   |

A. cat

B. less

C. touch

D. cp

Correct Answer: B

The less command is most useful for viewing large files. The less command displays the output of a file one page at a time. Viewing large files through cat may take more time to scroll pages, so it is better to use the less command to see the

content of large files.

Answer: A is incorrect. The cat command is also used to view the content of a file, but it is most useful for viewing short files.

Answer: D is incorrect. The cp command is used to copy files and directories from one location to another. Answer: C is incorrect. The touch command is not used to view the content of a file. It is used to create empty files or to update file

timestamps.

### **QUESTION 4**

Which of the following listeners need not be configured in the deployment descriptor? (Choose two)

A. HttpSessionBindingListener

B. HttpSessionAttributeListener

C. HttpSessionListener

D. HttpSessionActivationListener

Correct Answer: AD

Except for the HttpSessionActivationListener and the HttpSessionBindingListener, all other listeners must be configured in the deployment descriptor.

HttpSessionBindingListener has methods that notify the object when it is added to or removed from a session. It has methods that informs the attributes when the session is about to be activated or passivated. These methods are related to

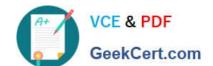

### https://www.geekcert.com/gsna.html 2024 Latest geekcert GSNA PDF and VCE dumps Download

the attributes and not to the complete session. Hence, the container takes care of them and need not be configured in the deployment descriptor.

### **QUESTION 5**

| Mark works as a Web Developer for XYZ CORP. He is developing a Web site for the company. He wants to use frame                                                                                               |
|----------------------------------------------------------------------------------------------------|
| in the Web site.                                                                                                    |
| Which of the following is an HTML tag used to create frames?                                                                                                    |
| A.                                                                                                    |
| B.                                                                                                    |
| C.                                                                                                    |
| D.                                                                                                    |
| Correct Answer: D                                                                                                    |
| tag specifies a frameset used to organize multiple frames and nested framesets in an HTML document. It defines the location, size, and orientation of frames. An HTML document can either contain a tag or a |
| tag.                                                                                                    |
| Answer: A, B, C are incorrect. There are no HTML tags such as , , and .                                                                                                    |